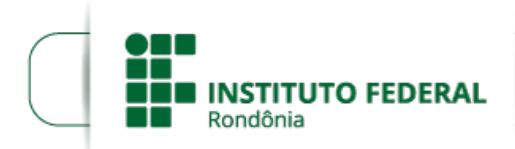

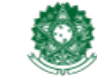

### **EDITAL Nº 47/2023/PVCAL - CGAB/IFRO, DE 21 DE NOVEMBRO DE 2023**

**PROCESSO SEI Nº** 23243.015278/2023-29

### **DOCUMENTO SEI Nº** 2122884

**O Diretor Geral Substituto do** *Campus* **Porto Velho Calama do Instituto Federal de Educação, Ciência e Tecnologia de Rondônia – IFRO**, no uso de suas atribuições, e por meio da comissão designada pela Portaria Nº 567/PVCAL - CGAB/IFRO, de 17/11/2023, torna público, **o Edital de Abertura de Processo Eleitoral para Coordenador do Curso de Bacharelado em Engenharia Civil do** *Campus* **Porto Velho Calama do IFRO.**

## **CAPÍTULO I**

## **DAS DISPOSIÇÕES GERAIS**

**Art. 1°** O presente Edital orienta e regulamenta procedimentos para a realização do processo eleitoral para a função de Coordenador do Curso de Bacharelado em Engenharia Civil do *Campus* Porto Velho Calama do Instituto Federal de Educação, Ciência e Tecnologia de Rondônia (IFRO).

**Art. 2°** O processo eleitoral será de responsabilidade institucional e coordenado pela Comissão Eleitoral designada pelo Diretor Geral do *Campus*.

**Art. 3°** O processo eleitoral, de que trata o artigo 2°, será realizada por meio de escrutínio único, com voto direto e secreto.

Art. 4° O processo eleitoral será realizado no *Campus* que sedia o Curso.

**Art. 5°** Caso não haja candidatura, o Coordenador será indicado pela Direção Geral do

*Campus*.

**Parágrafo Único** - O voto será eletrônico, por meio de acesso ao sistema votacao.ifro.edu.br.

# **CAPÍTULO II**

## **DA COMISSÃO ELEITORAL**

**Art. 6°** À Comissão Eleitoral designada pelo Diretor Geral, compete:

I - Coordenar e fiscalizar o processo eleitoral;

II - Emitir e homologar antecipadamente listas de votantes, por segmento, aptos para o pleito;

- III Abrir e encerrar o sistema eletrônico de votação;
- IV Credenciar fiscais de apuração;
- V Realizar a apuração dos votos;

VI - Emitir ata circunstanciada da Consulta Pública e da apuração ao Diretor Geral do *Campus*;

VII - Deliberar, em primeira instância, sobre recursos interpostos à execução do processo eleitoral;

VIII - Adotar, no seu âmbito de competências, as demais providências necessárias à

realização do pleito.

**Art. 7°** A Comissão Eleitoral funcionará e deliberará com a presença da maioria simples de seus membros.

# **CAPÍTULO III**

## **DO PROCESSO ELEITORAL**

### **Seção I**

### **Dos Candidatos**

**Art. 8°** Poderão concorrer à vaga de Coordenador do Curso de Engenharia Civil do *Campus* Porto Velho Calama os docentes que atenderem aos seguintes requisitos:

I - Ser servidor docente efetivo do Instituto Federal de Educação, Ciência e Tecnologia de Rondônia, com regime de 40 horas ou dedicação exclusiva;

II - Pertencer ao quadro de servidores do *Campus* ao qual pleiteia a Coordenação de Curso;

III - Ministrar ou ter ministrado pelo menos uma disciplina no curso;

IV - Possuir experiência mínima de 1 (um) ano no magistério superior;

V - Possuir formação nas áreas afins ao curso.

### **Seção II**

### **Das Inscrições**

**Art. 9°.** A inscrição deverá ser realizada pelo próprio candidato, conforme cronograma previsto neste Edital. Para tanto, o candidato deverá se inscrever enviando os seguintes documentos para o setor SEI **PVCAL - COMPER - EleicaoCoord**.

I - Ficha de inscrição devidamente preenchida, conforme Anexo I;

II - Cópia de documento oficial com foto;

III - Declaração da Direção de Ensino, Departamento de Apoio ao Ensino (DAPE ou DAPE - Superior), informando que o docente ministra ou ministrou pelo menos uma disciplina no curso; ou a portaria de distribuição de carga horária atualizada. Em caso de Declaração emitida pelo SUAP, a mesma deve conter código de validação.

**Parágrafo único**: o servidor candidato deve criar um processo no SEI da sua unidade (PVCAL - DOCENTES), do tipo "Comunicação: Público Interno". Neste processo, anexar os documentos I, II e III do Art 9º do presente documento. Para tal, o candidato deverá:

Realizar a sua inscrição através do SEI utilizando a unidade virtual "PVCAL - DOCENTES";

Criar um novo processo do tipo "Comunicação: Público Interno";

Informar no campo Especificação o nome completo do candidato;

Informar no campo Interessados a unidade "PVCAL- COMPER - EleicaoCoord";

Nível de acesso deverá ser público;

Finalizar o processo clicando em Salvar.

Anexar ao processo criado, os seguintes documentos, através da inclusão de documento:

Ficha de inscrição devidamente preenchida, conforme Anexo I;

Cópia de documento oficial com foto;

Declaração citada no Art. 9º, item III, informando que o docente ministra ou ministrou pelo menos uma disciplina no curso ou a portaria de distribuição de carga horária.

Após a inserção dos anexos, clicar no botão Enviar Processos e escolher a unidade "PVCAL - COMPER - EleicaoCoord"

# **Seção III**

#### **Do Mandato**

**Art. 10°.** O Coordenador eleito terá mandato de 2 (dois) anos, a contar da data da publicação da portaria de nomeação, podendo ser reeleito por igual período uma única vez.

**Art. 11.** No caso de vacância do Coordenador eleito, assumirá o cargo de Coordenador, o segundo candidato mais votado no cômputo geral dos votos, até o final do mandato.

**Art. 12.** Nas ausências temporárias do Coordenador eleito será indicado pela Direção Geral do *Campus*, um coordenador substituto.

# **Seção IV**

### **Dos Eleitores**

**Art. 13.** São eleitores:

I - Docentes do quadro efetivo, que desenvolvem atividades voltadas ao curso:

a) Docentes componentes do Colegiado de Curso do curso de Engenharia Civil conforme portaria vigente;

b) Docentes da base técnica do Curso Técnico em Edificações, modalidades Integrado e Subsequente.

II - Estudante com matrícula regular no curso de Engenharia Civil;

III - Técnicos Administrativos em Educação, do quadro efetivo, que desenvolvem atividades voltadas ao curso:

- a) Técnicos que atuam no Departamento de Apoio ao Ensino DAPE;
- b) Técnicos que atuam no Departamento de Apoio ao Ensino Superior DAPE Superior;
- c) Técnicos que atuam no Departamento de Assistência ao Educando DEPAE;
- d) Técnicos que atuam na Coordenação de Registros Acadêmicos CRA;
- e) Técnicos que atuam na Coordenação de Biblioteca CBIB;
- f) Outros servidores homologados pela comissão eleitoral.

**Parágrafo Único:** os eleitores aptos a votar neste pleito devem estar com dados cadastrais atualizados na Instituição.

## **Seção V**

## **Do Cômputo dos Votos**

**Art. 14.** Para cálculo do percentual obtido pelo candidato, será considerada a razão entre a

votação obtida pelo candidato no segmento e o quantitativo total de eleitores do segmento aptos a votar.

§1º O percentual de votação final de cada candidato, será obtido pelo somatório da média ponderada dos percentuais alcançados em cada segmento, conforme fórmula a seguir:

$$
TVC = \left[ \left( \frac{1}{3} \times \frac{VDo}{NDo} \right) + \left( \frac{1}{3} \times \frac{VTa}{NTa} \right) + \left( \frac{1}{3} \times \frac{VDi}{NDi} \right) \right] \times 100
$$

Onde:

TVC = Taxa percentual do total de votos do candidato.

VDo = Número de votos recebidos pelo candidato no segmento de Docentes.

NDo = Número de eleitores aptos a votar no segmento de Docentes.

VTa = Número de votos recebidos pelo candidato no segmento de Técnico-Administrativos em Educação.

NTa = Número de eleitores aptos a votar no segmento de Técnico-Administrativos em Educação.

VDi = Número de votos recebidos pelo candidato no segmento de Discentes.

NDi = Número de eleitores aptos a votar no segmento de Discentes.

§ 2º O percentual de votos obtidos será calculado com aproximação de duas casas decimais, seguindo as regras gerais de arredondamento.

#### **Seção VI**

#### **Do Processo de Votação**

**Art. 15.** A votação ocorrerá no dia previsto no cronograma constante neste Edital.

**Art. 16.** O voto será eletrônico, por meio de acesso ao sistema votacao.ifro.edu.br.

§ 1º Os nomes dos candidatos serão dispostos em ordem alfabética nas cédulas eleitorais.

§ 2º O voto em branco será inserido como última opção na cédula de votação.

**Art. 17.** A responsabilidade pela segurança e guarda dos dados para realizar a votação, obtidos no sistema eletrônico de votação, é de inteira responsabilidade do eleitor.

**Art. 18.** Nenhuma autoridade estranha à Seção do Pleito poderá intervir em seu funcionamento.

**Art. 19.** É vedada a propaganda no recinto da Seção do Pleito.

**Art. 20.** A fiscalização das consultas e da apuração poderá ser exercida pelos próprios candidatos concorrentes ou mediante indicação de 1 (um) fiscal por candidatura, inscrito individualmente, devidamente credenciado antes do início da votação.

§1° A escolha de fiscal não poderá recair em integrante da Comissão Eleitoral.

§2°O fiscal só poderá atuar depois de exibir sua credencial expedida pela Comissão Eleitoral.

**Art. 21.** É vedado o voto por procuração e/ou por correspondência.

#### **Seção VII**

#### **Do Processo de Apuração**

**Art. 22.** A apuração dos votos se dará em até 24 horas após o término da votação.

**Art. 23.** A comissão eleitoral será responsável pela abertura e fechamento do sistema eletrônico de votação.

**Parágrafo único:** O sistema será aberto às 08:00h e fechado às 22:00h, horário de Porto Velho/RO, do dia 04/12/2023.

### **Seção VIII**

#### **Dos Recursos**

**Art. 24.** Poderá haver interposição de recursos em cada uma das fases do processo eleitoral, os quais serão analisados pela Comissão Eleitoral em 1ª (primeira) instância, pelo Diretor Geral do *Campus* em 2ª (segunda) e última instância.

**Parágrafo Único.** O ingresso e a resposta dos recursos terão prazos definidos e deverão ser compatíveis com o período previsto para todo o processo eleitoral, permitindo que as respostas sejam formalizadas antes do início da próxima etapa do processo.

**Art. 25.** Os casos omissos neste Edital serão resolvidos pela Comissão Eleitoral 1ª (primeira) instância, pelo Diretor Geral do *Campus* em 2ª (segunda) e última instância.

#### **Seção IX**

#### **Do Cronograma**

Art. 26. O Processo Eleitoral se dará conforme o seguinte cronograma:

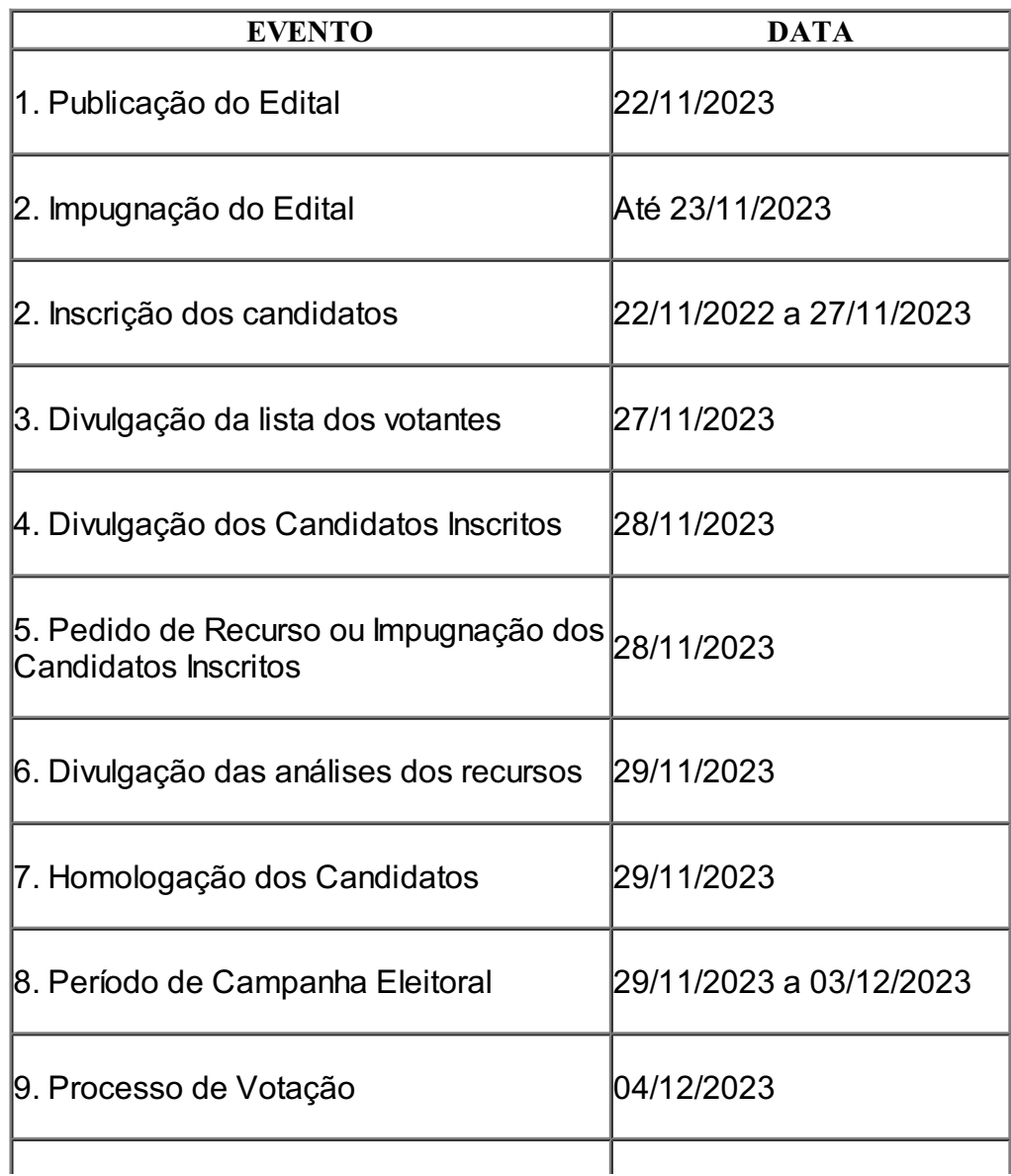

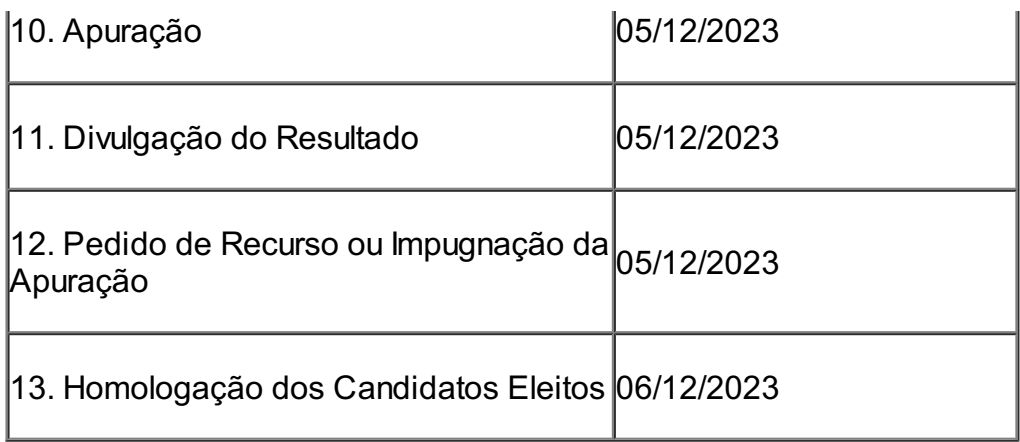

## **CAPÍTULO IV**

## **DAS ATRIBUIÇÕES DAS COORDENAÇÕES DE CURSO**

**Art. 27.** Conforme o Regimento Interno do IFRO *Campus* Calama, as Coordenações de Cursos Técnicos e de Graduações, vinculadas ao Departamento de Apoio ao Ensino, são setores com finalidade de dar suporte, orientação e planejamento às ações de implantação e execução dos cursos que representam, e possuem as seguintes competências:

I. Planejar, com envolvimento de toda a equipe do setor e em consonância com o Regimento Interno do Campus, as ações de cada exercício, tendo em vista as diretrizes contidas no Plano de Desenvolvimento Institucional;

II. Implementar as ações do setor, seguindo as orientações da chefia imediata e as normas vigentes que regulam a matéria;

III. Atender aos órgãos de controle interno e externo, no tocante às ações que estão sob a responsabilidade do setor;

IV. Orientar a comunidade interna e externa, no tocante as ações que estão sob a responsabilidade desse setor;

V. Acompanhar as atividades de rotina do curso e tomar as providências necessárias para garantia do cumprimento da carga horária, dos horários e da matriz curricular;

VI. Acompanhar o processo de registro escolar dos alunos, a matrícula, boletins, certificados, diplomas e outros documentos oficiais relativos aos alunos, junto com a Coordenação de Registros Acadêmicos (CRA);

VII. Emitir parecer quanto aos assuntos relacionados à revisão de avaliação, avaliação em segunda chamada, aproveitamento de estudos, casos de alunos ingressantes por transferência, e outros assuntos específicos ao curso que coordena;

VIII. Divulgar para a comunidade interna e externa, em articulação com a CCOM, a natureza e organização do curso, perfil de formação, condições de ingresso, e outras informações contidas no PPC;

IX. Articular com as chefias superiores a elaboração e cumprimento do calendário acadêmico e do PPC;

X. Fazer o acompanhamento pedagógico de Estágio junto à Coordenação de Integração Escola, Empresa e Comunidade, com registros das orientações feitas;

XI. Coordenar as atividades relacionadas aos TCCs, quanto ao levantamento continuado de demandas de orientandos, distribuição de orientadores aos alunos e planejamento de composição de Bancas de Defesa, quando requeridas, no âmbito da sua Coordenação;

XII. Controlar, pedagógica e administrativamente, o desenvolvimento das Atividades Acadêmicas Complementares, conforme a normatização específica;

XIII. Responsabilizar-se pelo acompanhamento e instrução plena do Exame Nacional de Desempenho de Estudantes (Enade) no âmbito do campus, incluindo-se as orientações para cadastramento de alunos na plataforma utilizada pelo Ministério da Educação;

XIV. Subsidiar o Pesquisador Institucional e o Núcleo Docente Estruturante nas questões relacionadas aos processos inseridos no Sistema de Regulação do Ensino Superior referentes ao reconhecimento e renovação de reconhecimento dos cursos de nível superior, nas respostas às diligências, na interposição de recursos, no arquivamento de processos, no preenchimento de formulários eletrônicos e na plataforma do e-Mec e Enade;

XV. Acompanhar os indicadores de desempenho acadêmico e de gestão no âmbito do curso que coordena e articular-se com o Conselho de Classe ou Colegiado do Curso, Núcleo Docente Estruturante, chefia imediata e superior e outros setores da instituição para o desenvolvimento de ações voltadas à permanência e ao êxito dos estudantes;

XVI. Verificar salas, laboratórios e equipamentos, mensalmente, e propor a reposição, troca e conserto de móveis, equipamentos e materiais aos setores competentes, se for o caso;

XVII. Coordenar a realização de eventos acadêmicos no âmbito do curso que coordena;

XVIII. Convocar e presidir reuniões do Colegiado do Curso e do Núcleo Docente Estruturante;

XIX. Participar do planejamento e controle das visitas técnicas com a Coordenação de Integração Escola, Empresa e Comunidade (CIEEC);

XX. Acompanhar, juntamente com o NAPNE, as ações para a inclusão e diversidade no curso;

XXI. Responsabilizar-se pelos bens patrimoniais disponibilizados para o setor, em consonância com as diretrizes da Coordenação de Patrimônio e Almoxarifado (CPALM), informando sempre que houver transferência de responsabilidade;

XXII. Representar o campus nos foros específicos da área, quando se fizer necessário;

XXIII. Sugerir às instâncias administrativas medidas de aperfeiçoamento da organização e do funcionamento da Instituição;

XXIV. Alimentar os sistemas de controle físicos e/ou virtuais, relativos ao setor, adotados pelo IFRO e os sistemas governamentais de uso obrigatório;

XXV. Apresentar, anualmente e sempre que necessário, relatórios de atividades desenvolvidas pelo setor;

XXVI. Planejar e subsidiar os processos de aquisições necessários ao desempenho das atividades do setor; e

XXVII. Realizar outras ações próprias do setor ou que lhe sejam designadas pela Chefia Imediata.

## **CAPÍTULO V**

#### **DAS DISPOSIÇÕES FINAIS**

**Art. 28.** Ao término do processo eleitoral, os resultados deverão ser homologados pelo Diretor Geral do *Campus*.

**Art. 29**. A Comissão Eleitoral dará por encerradas as suas atividades com a publicação do relatório final do pleito e o envio de toda a documentação relativa ao pleito para o Diretor Geral do *Campus*.

**Art. 30.** Este Edital entra em vigor na data da sua publicação.

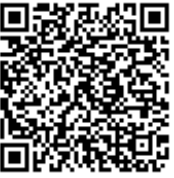

A autenticidade deste documento pode ser conferida no site https://sei.ifro.edu.br/sei/controlador\_externo.php? [acao=documento\\_conferir&id\\_orgao\\_acesso\\_externo=0](http://sei.ifro.edu.br/sei/controlador_externo.php?acao=documento_conferir&id_orgao_acesso_externo=0), informando o código verificador **2122884** e o código CRC **944F9D48**.

### **ANEXOS AO EDITAL Nº 47/2023/PVCAL - CGAB/IFRO, DE 21 DE NOVEMBRO DE 2023**

- Anexo 01 FICHA DE INSCRIÇÃO (2121985)
- Anexo 02 PEDIDO DE RECURSO OU IMPUGNAÇÃO (2121986)

**Referência:** Processo nº 23243.015278/2023-29 SEI nº 2122884